# Llevar la investigación a la práctica

## Cómo utilizar las innovaciones más recientes en telesalud en beneficio de los pacientes y el personal

Suele pasar tiempo antes de que los nuevos conocimientos que van surgiendo se pongan en práctica. Este proceso se conoce como **aplicación de con ocimientos**. Siga estos pasos para integrar la aplicación de conocimientos en el flujo de trabajo de su consultorio de telesalud.

### PASO 1: Manténgase al día

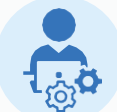

La aplicación de conocimientos empieza con su adquisición. Algunos recursos útiles son:

- ► La página de *[Investigación](https://telehealth.hhs.gov/research-articles)* de Telehealth.HHS.gov
- ► Las *[Guías de mejores prácticas](https://telehealth.hhs.gov/es/proveedores/guias-de-mejores-practicas)* en telesalud
- ► El *[Centro Nacional para el Avance de las Ciencias](https://ncats.nih.gov/) Traslativas* de los Institutos Nacionales de Salud
- ► La *Guía para añadir los datos de salud digitales generados por el paciente a los historiales médicos [electrónicos de los centros de atención ambulatoria](https://digital.ahrq.gov/health-it-tools-and-resources/patient-generated-health-data-i-patient-reported-outcomes/practical-guide)* de la Agencia de Investigación y Calidad de Salud
- ► Boletines y anuncios
	- *[Administración de Recursos y Servicios de Salud](https://public.govdelivery.com/accounts/USHHSHRSA/subscriber/new?topic_id=USHHSHRSA_1601)*
	- *[Agencia de Investigación y Calidad de Salud](https://subscriptions.ahrq.gov/accounts/USAHRQ/subscriber/new?topic_id=USAHRQ_11)*

#### **Ejemplo: Aplicación de conocimientos en la práctica**

**Un equipo de nefrología observa que la insuficiencia renal entre los pacientes de su zona es superior a la media nacional.** Tras leer en una revista médica sobre una posible relación entre la atención multidisciplinaria de la diabetes y la reducción de las tasas de insuficiencia renal terminal, el equipo colabora con los profesionales de atención primaria locales para integrar una mejor atención nefrológica en el contexto de la atención habitual de la diabetes. El equipo de atención primaria utiliza la telesalud para realizar revisiones periódicas a los pacientes diabéticos, ofrecerles recomendaciones dietéticas y vigilarles los niveles de sodio en orina a distancia.

#### PASO 2: Comprenda las necesidades de su consultorio

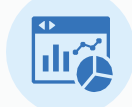

La clara definición de sus necesidades y objetivos le permite seleccionar la investigación más adecuada.

¿Qué lagunas existen en su programa de telesalud? ¿Qué áreas le gustaría ver mejoradas? Examine los datos internos y comunitarios para identificar en qué aspectos la salud de sus pacientes no está a la altura de los estándares nacionales.

#### PASO 3: Supere los obstáculos de la puesta en práctica

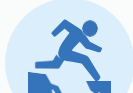

Su consultorio se enfrentará inevitablemente a obstáculos que dificultarán la aplicación de los conocimientos. Entre los obstáculos más comunes de la puesta en práctica se encuentran:

- Falta de financiación o de personal **Solución:** Solicitar *[subvenciones federales](https://www.grants.gov/)*. Encuentre oportunidades de financiación específicas para la telesalud *[aquí](https://telehealth.hhs.gov/funding-opportunities)*.
- ▶ Lagunas en los conocimientos/las habilidades del personal **Solución:** Participar en *[webinarios y cursos de formación](https://telehealth.hhs.gov/events)* gratuitos sobre telesalud.
- ► Obstáculos relacionados con el flujo de trabajo **Solución:** Crear un programa de mejora de la calidad (QI, por sus siglas en inglés). Utilice la guía *[Creación de equipos de mejora de la calidad y de planes QI](https://www.ahrq.gov/sites/default/files/wysiwyg/ncepcr/tools/PCMH/pcpf-module-20-creating-qi-teams.pdf)* (PDF) de la Agencia de Investigación y Calidad de Salud.

#### PASO 4: Observe y evalúe

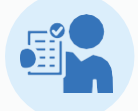

Supervise el proceso de puesta en marcha, realizando los ajustes necesarios. Una vez completada la puesta en marcha, realice una evaluación. ¿La recomendación de la investigación ha mejorado el programa de telesalud? ¿Qué tipo de cambios basados en los procesos pueden hacerse para permitir una puesta en marcha más fácil en el futuro?

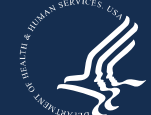

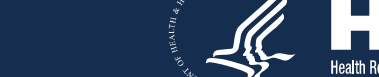

## Diríjase a [Telehealth.HHS.gov](https://telehealth.hhs.gov/es)